Баишева Ольга Александровна,

учитель английского языка

МАОУ СОШ №23 им. В.И.Малышкина,

г. Якутск, ГО Якутск.

Творческий проект на тему: «Мультфильм своими руками»

Выполнил

# Оглавление

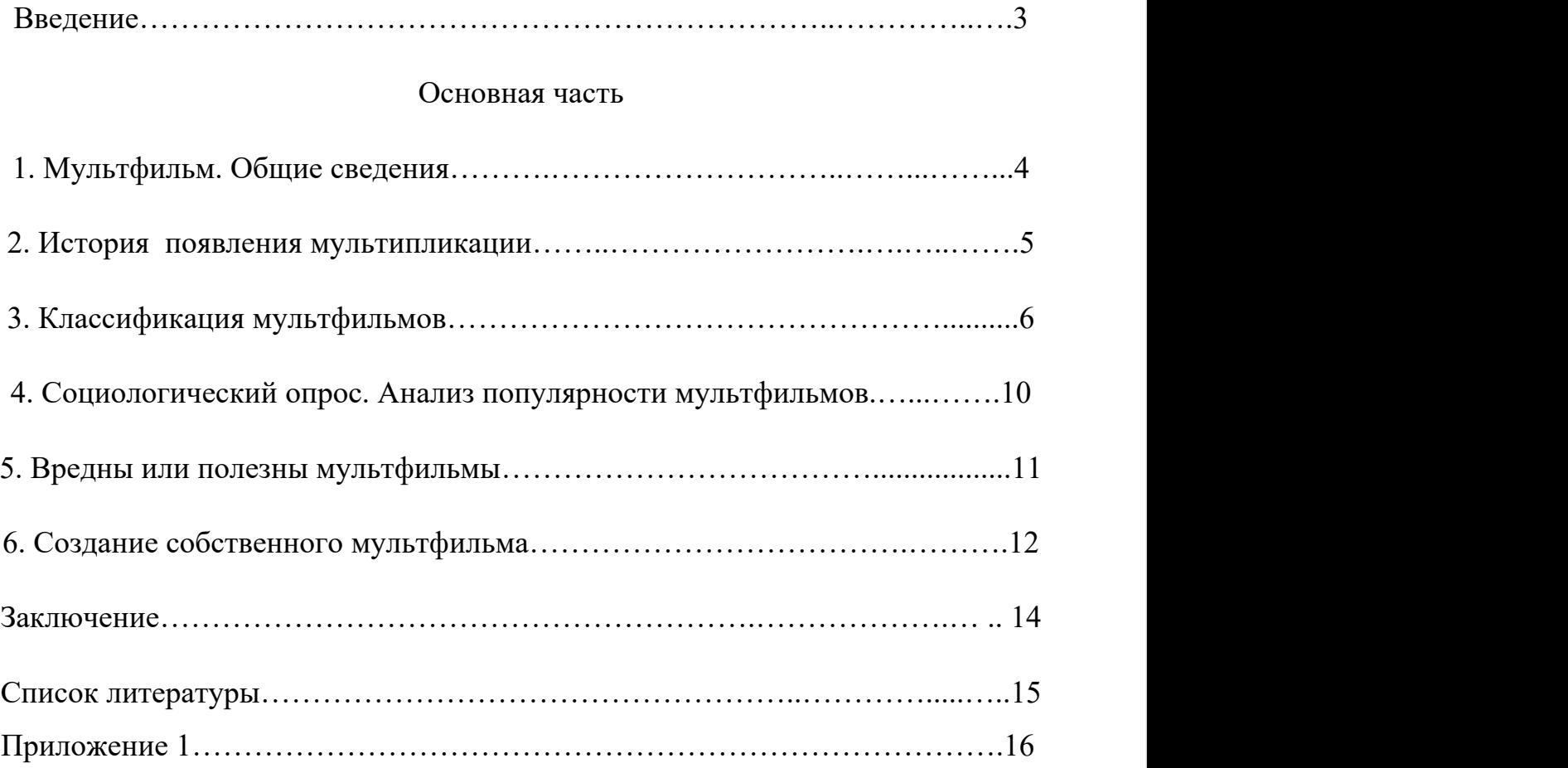

### Введение

Я не знаю, кто и как Изобрел мультфильмы, Но без них сейчас никак Жить бы не смогли мы.

Если б кто-то мультики

Не придумал первым,

Мне б их выдумать пришлось

Самому, наверно!

Я очень люблю смотреть мультфильмы. Мне нравятся мультфильмы, где герои – животные. Недавно я задумался: а что же такое мультфильмы? Когда появились первые мультфильмы? Как их снимают? Какие бывают мультфильмы? Почему взрослые часто говорят, что много смотреть мультики вредно? И знают ли что-то о мультфильмах мои одноклассники? А можно ли самому создать мультфильм в домашних условиях? Свой мультфильм – это ведь здорово!

Тема моего проекта: «Мультфильм своими руками»

Актуальность проекта: Секрет создания мультфильма.

Ни для кого не секрет, что все взрослые и дети очень любят смотреть мультфильмы. Мне казалось, что я знаю о них все. Но однажды, после просмотра очередного мультфильма, я задумался: Как они создаются? Кто над этим работает? Спросил у одноклассников, но они тоже затруднились ответить. Мне стало очень интересно попробовать себя в роли мультипликатора.

Я поставил перед собой цель создать пластилиновый мультфильм. Для достижения данной цели необходимо решить следующие задачи:

1) изучить литературу по данной теме;

- 2) Составить план работы;
- 3) Освоить технологию лепки из пластилина.
- 4) Изучить специальные компьютерные программы и программы на мобильном телефоне.
- 5) Представить результат своей работы.

Гипотеза: Я предположил, что если узнаю секреты создания мультфильма, то смогу сам создать свой первый мультфильм.

Творческим продуктом будет: пластилиновый мультфильм «День Рождения медведя»

Предмет исследования: Процесс создания пластилинового мультфильма.

Методы исследования: Поиск информации в интернете, просмотр видеороликов о создании мультфильмов, наблюдение, социологическое анкетирование, анализ полученной информации, создание собственного мультфильма.

Этапы работы: январь 2019г по май 2019г:

- 1) Выбор темы- 2 недели.
- 2) Сбор информации- 2 месяца.
- 3) Анализ материалов 2 недели
- 4) Изготовление продукта 2 недели
- 5) Подготовка к презентации проекта 2 недели

Я выделил следующие этапы создания пластилинового мультфильма: 1.Разработка сценария. 2.Подготовка фонов, декораций, лепка персонажей. 3.Съемка сцен. 4. Монтаж мультфильма.

#### Основная часть

#### 1. Мультфильм. Общие сведения.

Информацию о том, что такое мультфильм, я искал в разных источниках: в энциклопедии, интернете. Я узнал, что мульти, мультяшка, анимашка, мультик, мультфильм, мультипликационный фильм, мультипликация - это всё одно и то же.

Мультипликационный фильм, мультфильм (от слияния лат. *multiplicatio* умножение и англ. *film* — плёнка; разг. *мультик*) — это [фильм](https://ru.wikipedia.org/wiki/%D0%A4%D0%B8%D0%BB%D1%8C%D0%BC), выполненный при помощи средств покадровой отрисовки (включая 3D-моделирование) и предназначенный для демонстрации в кинотеатре, трансляции по телевидению, просмотра на экране компьютера и других электронных устройствах. Мультипликационный фильм, а сокращенно мультфильм.

Мультипликация – киносъёмка рисунков или кукол, изображающих отдельные моменты движения, а также фильм, полученный такой съёмкой. [Художник-мультипликатор](https://ru.wikipedia.org/wiki/%D0%A5%D1%83%D0%B4%D0%BE%D0%B6%D0%BD%D0%B8%D0%BA-%D0%BC%D1%83%D0%BB%D1%8C%D1%82%D0%B8%D0%BF%D0%BB%D0%B8%D0%BA%D0%B0%D1%82%D0%BE%D1%80) — художник, занимающийся созданием [мультипликационных](https://ru.wikipedia.org/wiki/%D0%9C%D1%83%D0%BB%D1%8C%D1%82%D0%B8%D0%BF%D0%BB%D0%B8%D0%BA%D0%B0%D1%86%D0%B8%D1%8F) [фильмов.](https://ru.wikipedia.org/wiki/%D0%9C%D1%83%D0%BB%D1%8C%D1%82%D0%B8%D0%BF%D0%BB%D0%B8%D0%BA%D0%B0%D1%86%D0%B8%D1%8F)

Синоним «анимация» – «мультипликация» – очень широко распространен в нашей стране. Анимация и мультипликация – это лишь разные определения одного и того же вида искусства.

Принятое в мире профессиональное определение «анимация» (в переводе с латинского «анима» – душа, «анимация» – оживление, одушевление) как нельзя более точно отражает все современные технические и художественные возможности анимационного кино, ведь мастера анимации не просто оживляют своих героев, а вкладывают в их создание частичку своей души.

Поэтому, для меня мультфильм - это маленькое чудо. Любая фантазия доступна этому виду искусства.

### 2. История появления мультипликации

Принцип мультипликации был найден за полвека до изобретения кинематографа бельгийским физиком Жозефом Плато, который в 1832 году сконструировал особое устройство – «фенакистископ». Он состоял из двух дисков, вращавшихся на одной оси. Через отверстия в первом из них просматривались картинки на втором. Показывая серию скоро сменяющихся неподвижных изображений, фенакистископ создавал у зрителя иллюзию движущегося изображения. 30 августа 1877 года – День рождения рисованной мультипликации.

Тот же принцип в 1832 году был положен венским доктором Симоном фон Штампефером в базу «стробоскопа». Это был картонный барабан, насаженный на ось. На внутренней стороне этого барабана, на картонной ленте находилась серия рисунков (от восьми до двенадцати), иллюстрирующих последовательные фазы движения человека либо животного, совершающего определенное действие, к примеру: бег страуса, ходьбу слона, скачку лошади, прыжки дитя со скакалкой и т.п.

Каждый рисунок незначительно различался от предшествующего. Вставив ленту с рисунками в барабан с отверстиями, прорезанными против каждого рисунка, и вращая барабан вокруг оси, зритель видел быструю смену рисунков, которая создавала иллюзию их движения. Эффект движения при смене неподвижных изображений, сделанных на внутреннем диске, стал называться стробоскопическим эффектом.

В 1834 году англичанином У. Д. Хорнером был сконструирован «зоотроп», в котором двигались наклеенные на ленту картинки. После было множество модификаций подобных приборов: кинетоскоп, праксиноскоп, мутоскоп.

В 1888 году Эмиль Рейно усовершенствовал свой праксиноскоп, перенес картинки на целлулоидную ленту (35 мм) и высветил её на большом экране в кругу собственных родных и друзей.А 28 октября 1892 года в Париже в маленьком театре музея Гревен свершилась сенсационная премьера светящихся пантомим «Оптического театра» Эмиля Рейно, сопровождаемых музыкой, пением <sup>и</sup> различными звуковыми эффектами .Первыми спектаклями этого театра были пантомимы «Бедный Пьеро» <sup>и</sup>

«Вокруг кабины». В каждой ленте было около 500 рисунков, рассчитанных на показ в течение 12 минут. Эти пантомимы и явились первой художественной мультипликацией. Ленту «Вокруг кабины» французский историк кино Жорж Садуль назвал ключевым моментом в развитии анимационного кинематографа. Таким образом, Эмиль Рейно считается родоначальником, а дата 28 октября 1892 года - началом эпохи анимационного кино.

Отцом кукольной мультипликации считается Владислав Старевич, который снял свой первый фильм в 1910 году. Он разработал художественную технику для постановки и съемки объемной кукольной мультипликации, сохранившуюся и по настоящее время. Им были сделаны первые в мире объемно-мультипликационные фильмы. В 1912 г. В.А. Старевич выпустил мультипликационные фильмы «Красивая Люканида, либо война рогачей с усачами» и «Авиационная неделька насекомых».

В этих фильмах участвовали специально разработанные Старевичем куклы разных насекомых, которые на базе мягкой проволочной конструкции могли передвигаться, видоизменять свою форму, воспринимать разные позы и создавать разнообразные движения. Старевич старался отыскать в поведении собственных персонажей такие свойства, которые приближали бы их к людям.

В 1913 г. В.А. Старевич создал мультипликационный кинофильм: «Стрекоза и муравей». Это произведение, сделанное по известной басне Крылова, имело большой успех и принесло ему мировую известность. Мультфильм разошелся в количестве 140 копий, что для кинематографии того времени было неописуемым явлением.

Создателем первого в истории звукового, первого музыкального и первого полнометражного мультфильма является американский художник-мультипликатор, кинорежиссёр, актёр, сценарист и продюсер Уолт Дисней. С 1923 года и по настоящее время его мультфильмы – «Белоснежка и семь гномов», «Сто один далматинец», мультсериалы о Микке Маусе и др. пользуются огромной популярностью.

Я описал лишь историю возникновения анимации, в последующие годы она бурно развивалась и достигла тех высот, которые мы сейчас можем видеть на экранах. Изучив историю мультипликации, я сделал вывод: анимация - это вполне самостоятельное искусство, имеющее свою историю.

# 3. Классификация мультфильмов

Во время работы над проектом, у меня появилось мнение, что мультфильмы можно разделить по разным признакам : по странам- где созданы мультфильмы, по продолжительности, по возрасту, кому предназначены мультфильмы, по технологии изготовления.

Я попробовал провести классификацию мультфильмов, и вотчто у меня получилось:

По странам-производителям:

- американские («Тачки», «Белоснежка и семь гномов»);

- французские (например, «Артур и минипуты»);

- японские (аниме) ("Унесенные призраками", "Мой сосед Тоторо");

- российские (советские) («Ежик в тумане», «Ну, погоди», «Пластилиновая ворона», «Иван царевич и Серый волк»);

- другие (английские, немецкие, китайские, канадские и других стран).

Есть мультфильмы, созданные совместно авторами разных стран.

По целям:

- образовательные (направленные на углубление знаний – «Фиксики»);

- развивающие (направлены на развитие личности – «В мире динозавров»);

- воспитательные (воспитывают в человеке положительные качества «Лунтик», «Про бегемота, который боялся прививок»);

- развлекательные (основная цель – развлечь зрителя – «Ну, погоди!»);

- проблемные (помогают задуматься над окружающими нас проблемными ситуациями – «Валли»).

По продолжительности:

- короткометражные (длительностью до 45 минут) – «Варежка»;

- полнометражные (более 45 минут) - «Храбрая сердцем».

Так же существует множество мультсериалов, состоящих из нескольких коротких мультфильмов: «Смешарики» и другие.

По возрастным интересам:

- для детей «Винни-Пух»;
- 

```
- для подростков (аниме);<br>- для взрослых – «Дарю тебе звезду».
```
Многие мультфильмы предназначены для семейного просмотра и подходят зрителям всех возрастов – «Мадагаскар».

Больше всего меня заинтересовало, как создают мультфильмы.

По технологическому процессу мультфильмы делятся на:

- рисованные («Бременские музыканты»);

- кукольные («Чебурашка»);
- перекладочные («Ёжик в тумане»);
- пластилиновые («Пластилиновая ворона»);
- песочные/порошковые («Сказочка про козявочку»);
- компьютерные («История игрушек»).

Рисованные мультфильмы. Первые мультфильмы были рисованными, так как они не требовали кинооборудования, поэтому появились задолго до появления кинематографа. Своей долгой жизнью они обязаны великому американскому аниматору Уолту Диснею, который один из первых внедрил ручную технику рисования.

Для того чтобы испытать её на практике, придётся потрудиться и подготовить целую картинную «галерею». В процессе рисования используются акварельные краски, фломастеры, цветные и грифельные карандаши, мелки и даже обычные шариковые ручки. Основой для рисования может выступить не только бумага, но и стекло. Для создания нового рисунка на стекле требуется лишь подправить предыдущий набросок, стерев при этом лишние линии. На бумаге каждое последующее движение придётся рисовать полностью от начала и до конца.

Отснятый таким образом рисованный материал переносится на компьютер, где при использовании подходящего видеоредактора (к примеру, Movie Maker) производится его последующий монтаж и озвучка.

Изначально при рисованной технике каждый новый кадр рисовался отдельно и полностью, что было очень трудоёмко и отнимало много времени даже у большого коллектива художников. Затем была придумана послойная техника рисования объектов и фонов на прозрачных плёнках, накладываемых друг на друга. На одном слое можно было разместить задний фон, на другом неподвижные части тел персонажей, на третьем — подвижные и т. д. Это значительно уменьшило трудоёмкость работ, так как не нужно было рисовать каждый кадр с нуля. Впервые послойную технику применил Уолт Дисней.

В настоящий момент большинство рисованных фильмов производится в Японии и России. Студии Уолта Диснея переведены на 3D-технологию. Но большое количество мультсериалов продолжают делать по этой технологии.

Кукольные мультфильмы*.* Не менее интересны в технологическом плане кукольные мультфильмы. Известные мультики: «Чебурашка», «Варежка».

Менять положение кукол, создавая иллюзию их движения, несколько проще, чем при рисовании, но и здесь имеются свои особенности. Например, чтобы изобразить объект парящим в воздухе, потребуется закрепить его в пространстве при помощи натянутой лески. Само «крепление» при этом остаётся практически незаметным для объектива фотоаппарата.

Кукольные мультфильмы, как и рисованные, «оживают» лишь при покадровой съёмке. Разница между ними заключается в том, что для изготовления кукольных персонажей требуются не только краски и бумага, но и масса других подручных материалов. Это могут быть лоскутки ткани, нитки, поролон, проволока, пуговицы, дерево, разнообразные плоды и др. Основой для создания кукольных мультфильмов может послужить также конструктор «Лего». Совсем неважно, из чего будет сделан кукольный герой, главное чтобы он был наделён индивидуальностью.

Отдельное место в кукольной анимации занимают спецэффекты. Так, обычная манка или соль поможет создать в кадре живописный зимний пейзаж и глубокие «снежные» сугробы.

Перекладочные мультфильмы. Технология создана советским мультипликатором Федором Хитруком. Перекладка – это среднее между рисованным и кукольным мультфильмом. В перекладке изображение складывается не из рисунков, сделанных художником, а из перемешивания (перекладки) уже готовых фрагментов изображения, вырезанных из картона. Перекладка также используется в пластилиновой анимации. В этом случае композиция состоит из нескольких слоёв персонажей и декораций, которые располагаются на нескольких стёклах, расположенных друг над другом, камера находится вертикально над стёклами. Персонажи и декорации делаются плоской формы. В настоящее время слои снимаются по отдельности и совмещаются при компьютерном монтаже. В этой технике был снят мультфильм «Приключения капитана Врунгеля».

Перекладка сильно упрощает процесс создания мультфильма, который получается двухмерным, но, сделанный качественно, «перекладочный» мультфильм мало уступает рисованному.

Песочная анимация*.* Очень впечатляюще выглядит песочная анимация, технологию которой вполне можно освоить в домашних условиях. На поверхность, которая излучает направленный снизу вверх свет, наносятся тонкие слои песка (или сходного сыпучего материала). Камера, закреплённая выше, фиксирует получившуюся картинку или весь процесс её создания. Изобретателем песочной анимации принято считать канадско-американского режиссёра-мультипликатора Кэролин Лиф. В 1969 году она продемонстрировала публике песочный сюжет «Песок, или Питер и Волк». Для достижения художественного эффекта песочные картины следует «рисовать» на стеклянном столе с подсветкой. В идеале должен иметься песок различных оттенков.Эта задача легко решается путём его окрашивания. Примером мультфильма, выполненного в этой технике, может стать «Сказочка про козявочку».

Пластилиновая анимация*.* Благодаря своей необычайной податливости пластилин на протяжении многих лет остаётся одним из самых любимых материалов мультипликаторов. Фильмы делаются путём покадровой съёмки пластилиновых объектов с изменением этих объектов в промежутках между кадрами.

Компьютерные мультфильмы*.* Это мультфильмы, созданные преимущественно при помощи компьютера. Компьютерные программы значительно упрощают процесс создания мультфильмов. На основании введённых параметров они позволяют без особых усилий строить базовые модели анимированных персонажей, промежуточные позы которых высчитываются автоматическим путём.

Наиболее известными компьютерными техниками являются захват движения, 2D- и 3D- мультипликация. Захват движения (motion capture). При использовании этого метода на актёра надевается костюм с датчиками, он производит движения, требуемые по сценарию. Данные с датчиков фиксируются камерами и поступают в компьютер, где сводятся в единую трёхмерную модель, на основе которой создаётся анимация персонажа. Также этим методом воспроизводится мимика актёра (в этом случае на его лице располагаются маркеры, позволяющие фиксировать основные мимические движения). С использованием этого метода были созданы мультфильмы «Полярный экспресс», «Последняя фантазия».

2D мультипликация – анимация, создаваемая на компьютере, и сохраняющая иллюзию плоского изображения движущейся картинки (рисованной графики). Ранее для мультфильмов использовали преимущественно двухмерную (плоскую) графику. Именно таким способом в программе Adobe Flash была создана «Масяня». Для создания 2D-анимации подходят такие программы как PowerPoint и GIF Animator.

3D мультипликация - создаваемая на компьютере, и сохраняющая иллюзию объемного изображения объектов и их движения в пространстве (как в кукольной анимации). Одна из первых компьютерных программ по созданию 3D объектов с возможностью их анимации - 3D MAX. Первым полнометражным полностью компьютерным мультфильмом стал мультик «История игрушек», он стал настоящим пионером в истории компьютерной мультипликации. Это первый полнометражный мультфильм, выполненный полностью с помощью компьютерной графики. Он создавался четыре с половиной года. «История Игрушек» открыла новую эпоху в мультипликации — эпоху популярности компьютерных мультфильмов

Часто мультфильмы снимают в комбинированной технике, например «Кунг-фу панда» (рисованный/3D – анимация).

Изучив информацию по способам создания мультфильмов, я сделал заключение, что технологический процесс не влияет на качество готового мультфильма. Более сложная и трудоемкая – это технология рисованных мультфильмов, и что современная мультипликация в основном выполняется в компьютерной технике.

#### 4. Социологический опрос. Анализ популярности мультфильмов.

Я захотел узнать, любят ли мои одноклассники мультфильмы, что они знают о мультипликации и какие мультфильмы наиболее популярны среди моих друзей. Анкета приведена в Приложении 1.

В опросе участвовало 27 человек. Все мои одноклассники любят мультфильмы. Большинство ответили, что любят русские мультфильмы (15 человек), иностранные мультики предпочитают 10 человек, остальные одноклассники любят те и другие.

На вопрос «Назови 3 самых любимых мультфильма» ответили так. Самыми любимыми мультфильмами оказались «Барбоскины», «Лунтик», «Графити Фолс», «Губка Боб» и «Рапунцель». Среди любимых мультфильмов мои одноклассники также назвали мультфильмы «Винни Пух», «Удивительный мир Гамбола», «Фиксики», «Винкс» и «Юные Титаны».

Проанализировав технологию создания вышеперечисленных мультфильмов, я сделал вывод, что мои друзья предпочитают смотреть рисованные и компьютерные мультики. Ни один из ребят не назвал в числе любимых пластилиновый или песочный мультик. Я думаю, это потому, что современные мультфильмы выполняются, в основном, в технике перекладки, компьютерной и технике рисования.

Среди самых любимых героев, на которых мои друзья хотели бы быть похожи, оказались персонажи из «Лунтика», «Винни Пуха», «Звездочка Баттерфляй» и «Рапунцель».

На вопрос «Назови режиссера-мультипликатора» ответили только 5 человек, а остальные не смогли ответить.

Большинство моих одноклассников (23) знают только рисованные и компьютерные мультфильмы.

Я сделал вывод, что мои одноклассники мало знают о характеристиках мультфильмов, технологии их создания, не умеют их классифицировать.

15 моих друзей не смотрят мультфильмы каждый день, 9 смотрят каждый день, и иногда смотрят 3.

Можно сделать вывод, что мои одноклассники любят смотреть мультфильмы, но не интересуются, кто автор мультфильма и какие бывают мультфильмы. Я решил выяснить, так ли вредны мультфильмы, не зря ли родители запрещают нам часто сидеть у экрана.

# 5. Вредны или полезны мультфильмы?

Довольно часто можно услышать от взрослых, что мультфильмы вредны, что их не стоит смотреть. Я решил разобраться, почему. Почитал, поговорил с мамой и узнал, что большинство родителей не ограничивают своих детей в выборе мультфильмов. А мы чаще всего смотрим иностранные мультфильмы. Они яркие, интересные и качественнее выполнены по сравнению с русскими мультиками. Но взрослым не нравится, что многие главные герои в зарубежных мультфильмах – жестокие. Кроме того, большинство из них полнометражные, а длительный просмотр вреден для здоровья.

Но я думаю, что много хороших мультфильмов, которые стоит посмотреть. Есть мультфильмы, которые заставляют нас задуматься о дружбе, любви, верности, ответственности и других хороших вещах. Так же есть много обучающих мультиков, в которых просто и понятно объясняют явления природы, учат истории, физике, химии и даже иностранному языку.

Мой вывод: мультики смотреть можно, только их выбор должен быть правильным и смотреть их нужно умеренно.

Я предлагаю рекомендации по выбору мультфильмов.

1.Мультфильмы должны учить дружить, любить животных, уважать окружающих, помогать изучать окружающий мир.

2 Мультфильмы не должны мешать учебе, обязанностям по дому и не должны заменять общение с друзьями и семьей, прогулки и чтение книг.

3. Смотреть мультфильмы можно не больше 2-3 часов в неделю.

4. На мультфильмы можно смотреть не только как на развлечение, но и как на особый вид искусства, изучая приёмы мультипликации и расширяя свой кругозор.

Мне кажется, если следовать этим правилам, то просмотр мультфильмов поможет нам развиваться, быть добрее.

Я рекомендовал своим одноклассникам к просмотру мультфильмы:

- образовательные - «Фиксики», «Энциклопедия всезнаек», «В мире животных»;

- развивающие – «В мире динозавров», «Пин-код»; «Рыжик»;

- воспитательные – «Лунтик», «Про бегемота, который боялся прививок», «Уроки тетушки совы»

# 6. Создание собственного мультфильма

Я решил, что мой мультфильм будет короткометражным для детей. Познакомившись с классификацией технологий изготовления мультфильмов, я решил создать пластилиновый мультфильм, потому что я люблю лепить и, мне кажется, такой мультфильм будет легче всего сделать начинающему мультипликатору.

Процесс создания пластилинового мультфильма:

1) Я изучил литературу, в которой рассказывалось, как сделать мультфильм своими руками, и узнал, что сначала необходимо обдумать идею, сюжет будущего мультфильма. Поэтому прежде чем начать снимать мультфильм нужно продумать и разработать сценарий. Сюжет моего мультфильма прост: о дне рождении медведя. Я подумал, что он будет интересен детям. Этот несложный мультфильм покажет зрителю, как хорошо иметь друзей. Музыкальный фон мне помогла подобрать мама. Мой мультфильм сопровождается музыкой, которую я наложил после сборки кадров, и озвучкой.

- 2) Необходимые материалы и инструменты: картон, пластилин, пластмассовый нож, бумага, ножницы, камера мобильного телефона, фон для мультфильма, стол.
- 3) Разработка персонажей: Для создания мультфильма я приготовил следующих пластилиновых персонажей: трех медведей, гуся. Изготовил необходимые декорации: домик с дверью, деревья, стол, ковер, стул, подарки и торт. Когда персонажи были готовы, я изготовил фон: лес и дом.
- 4) Подготовка к съемке: Настройка фотокамеры: съемку помогала делать мама. Для съемки мультфильма мы выбрали на камере самый маленький размер кадра 640×480. Это нужно для того, чтобы мультфильм занимал мало места. Мультфильм создается из последовательности картинок (кадров). Частота кадров может быть разная (в профессиональном кино это от 12 до 30 кадров в секунду). У нас получилось 34 кадра на мультфильм длиною 1 минута 6 секунд. Создание пластилиновых мультфильмов довольно трудоемко. Камера готова. Можно приступать к съёмке. Двигать фигуры нужно "по чуть-чуть" и в нужном направлении. Фигурки на экране могут двигаться одновременно. Необходимо следить, чтобы во время съемки в кадре не было никаких лишних деталей –главным образом ничьих рук! Важно! Съёмочная площадка и фотоаппарат должны сохранять своё положение в течение всей съёмки.
- 5) После того как закончили съемки кадров мультфильма я перенес их в специальную программу на мобильном телефоне «Video Editor». Я выбрал эту программу, так как я прочитал в интернете, что в ней совсем несложно создавать мультфильмы даже детям. И мне было легче работать на телефоне чем на компьютере, потому что на телефоне быстро и удобнее, а на компьютере программа постоянно зависала. В этойже программе была наложена музыка и озвучка. Я все делал последовательно. И мой собственный первый мультфильм готов!

# Заключение

Закончив проект, я могу сказать, что то, что было задумано, получилось: мой собственный мультфильм своими руками!

Можно сделать следующие выводы:

1. С момента выхода первого мультфильма прошло больше 100 лет, но их популярность не угасает.

2.. Съемки мультфильмов –очень кропотливая, но очень интересная работа!

3. В работе были трудности. При изменении форм героев пластилин начинал ломаться. Приходилось восстанавливать фигурки. Трудно было подыскать музыку для фона – мне в этом помогла мама.

4. Познакомился с программой по созданию роликов и фильмов «Video Editor»

5. Зная основные секреты создания мультфильмов, имея фантазию и творческое отношение к работе, можно создать свой собственный мультфильм

6. Проект многому меня научил: развил фантазию, мелкую моторику пальцев, навыки лепки пластилина, также я учился быть терпеливым и последовательным.

7. Я попробовал себя в роли сценариста, режиссера, мультипликатора и даже продюсера!

Таким образом, я сумел достичь цели своего исследования. Выдвинутая мной гипотеза подтвердилась. Полученные в ходе проектной деятельности знания помогают мне относиться к мультипликационным фильмам с еще большим интересом. Я научился анализировать, классифицировать, мне очень все понравилось. Поэтому в будущем я хочу продолжить исследование технологий создания мультипликационных фильмов. Я планирую овладеть компьютерной 3D технологиями, и попробую создать свой компьютерный мультфильм.

В завершении я хочу предложить посмотреть мой мультфильм.

### Список использованных источников и литературы:

- 1. История анимации. http://www.osm.od.ua/ru/shkola/istorija-animacii/96-history-of-animation
- 2. Технологии и поставляет при подразном при мультипликации http://kiddymult.ru/2011/08/tehnologii-multiplikatsii/
- 3. Эволюция мультипликации. http://j-times.ru/iskusstvo/evolyuciya-multiplikacii.html
- 4. Мультфильм своими руками. http://www.youtube.com/
- 5. Как делают мультфильмы? http://potomy.ru/begin/3033.html
- 6. Фильмы и анимация. Эмиль Рейно. Первая анимация. www.youtube.com
- 7. Бабиченко Д. Н. "Искусство мультипликации". М. "Искусство", 1964
- 8. Иванов-Вано И. П. "Советское мультипликационное кино". М. "Знание", 1962
- 9. Иванов-Вано И. П. "Рисованный фильм". М. 1950
- 10. Красный Ю., Л. Курдюкова "Мультфильм руками детей". М., 1990
- 11. Красный Ю., Л. Курдюкова журнал "Искусство в школе". Взаимодействие искусств и анимации (тематический выпуск). М. 2006
- 12. Секреты пластилина, <http://www.kodges.ru/71373-sekrety-plastilina.html>

13 Мультстудия "Пластилин". Лепим из пластилина и снимаем мультфильмы своими своими h[ttp://www.liveinternet.ru/users/4525283/post223895182#](http://www.liveinternet.ru/users/4525283/post223895182)

# Приложение 1

Анкета – опрос . Ответьте, пожалуйста, на следующие вопросы. Ответы пишите рядом с вопросом.

1 Любишь ли ты смотреть мультфильмы?

2.Ты предпочитаешь российские мульфильмы или иностранные?

3 Назови три самых любимых мультфильма.

4 Кто твой любимый герой мультфильма, на которого ты хотел (-а) бы быть похож (-а)?

5 Назови известного тебе режиссера-мультипликатора.

6 Какие бывают мультфильмы? (например, рисованные и тд)

7 Ты смотришь мультфильмы каждый день?